# **MOOVI** Раписание и схема движения маршрутка 61

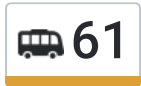

У маршрутка 61 (3-Я Школа)2 поездок. По будням, раписание маршрута: (1) 3-Я Школа: 06:30 - 21:00(2) Пос. Верхнезареченский: 06:30 - 21:00 Используйте приложение Moovit, чтобы найти ближайшую остановку маршрутка 61 и узнать, когда приходит маршрутка 61.

#### **Направление: 3-Я Школа**

11 остановок ОТКРЫТЬ [РАСПИСАНИЕ](https://moovitapp.com/%D0%B2%D0%BE%D0%BB%D0%B3%D0%BE%D0%B3%D1%80%D0%B0%D0%B4__volgograd-4667/lines/61/584765/2289642/ru?ref=2&poiType=line&customerId=4908&af_sub8=%2Findex%2Fru%2Fline-pdf-%25D0%2592%25D0%25BE%25D0%25BB%25D0%25B3%25D0%25BE%25D0%25B3%25D1%2580%25D0%25B0%25D0%25B4__Volgograd-4667-989717-584765&utm_source=line_pdf&utm_medium=organic&utm_term=3-%D0%AF%20%D0%A8%D0%BA%D0%BE%D0%BB%D0%B0) МАРШРУТА

Пос. Верхнезареченский

Магазин Промышленных Товаров

Магазин (Ул. Путиловская)

Школа №26

Станция Верхнезареченская

Школа №17

Дегтярёва

Универмаг

Дк Тракторозаводского Р-На

Рынок Вгтз

3-Я Школа

# **Расписания маршрутка 61**

3-Я Школа Расписание поездки

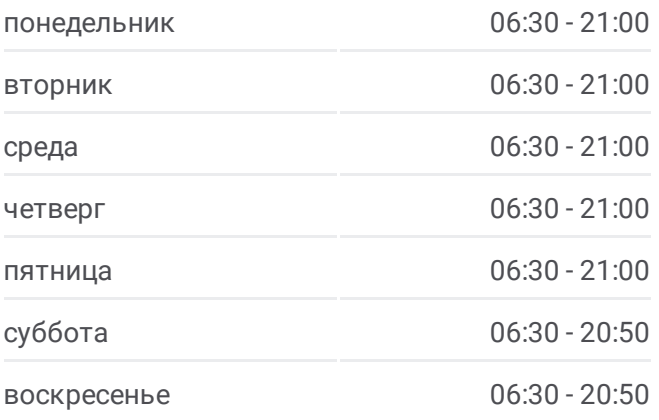

**Информация о маршрутка 61 Направление:** 3-Я Школа **Остановки:** 11 **Продолжительность поездки:** 14 мин **Описание маршрута:**

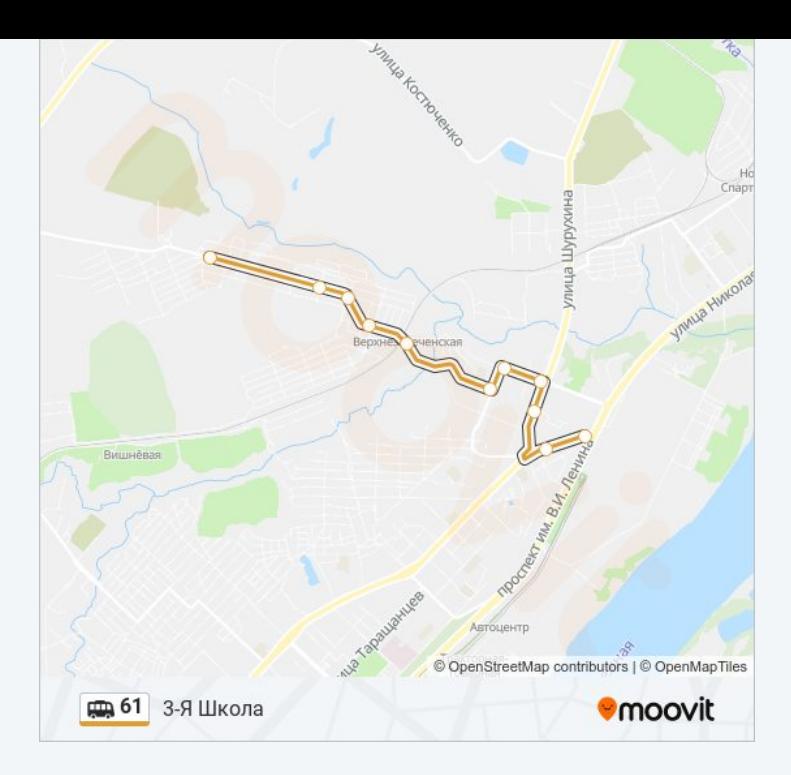

### **Направление: Пос. Верхнезареченский**

11 остановок ОТКРЫТЬ [РАСПИСАНИЕ](https://moovitapp.com/%D0%B2%D0%BE%D0%BB%D0%B3%D0%BE%D0%B3%D1%80%D0%B0%D0%B4__volgograd-4667/lines/61/584765/2289643/ru?ref=2&poiType=line&customerId=4908&af_sub8=%2Findex%2Fru%2Fline-pdf-%25D0%2592%25D0%25BE%25D0%25BB%25D0%25B3%25D0%25BE%25D0%25B3%25D1%2580%25D0%25B0%25D0%25B4__Volgograd-4667-989717-584765&utm_source=line_pdf&utm_medium=organic&utm_term=3-%D0%AF%20%D0%A8%D0%BA%D0%BE%D0%BB%D0%B0) МАРШРУТА

3-Я Школа

Рынок Вгтз

Дк Тракторозаводского Р-На

Универмаг

Дегтярёва

Школа №17

Станция Верхнезареченская

Школа №26

Магазин Промышленных Товаров

Магазин (Ул. Путиловская)

Пос. Верхнезареченский

## **Расписания маршрутка 61**

Пос. Верхнезареченский Расписание поездки

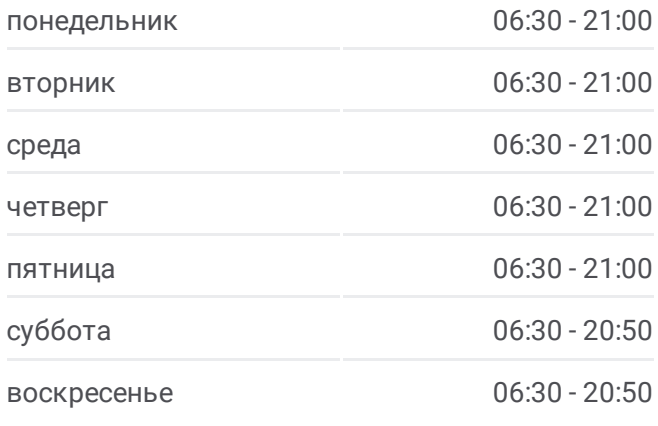

**Информация о маршрутка 61 Направление:** Пос. Верхнезареченский **Остановки:** 11 **Продолжительность поездки:** 15 мин **Описание маршрута:**

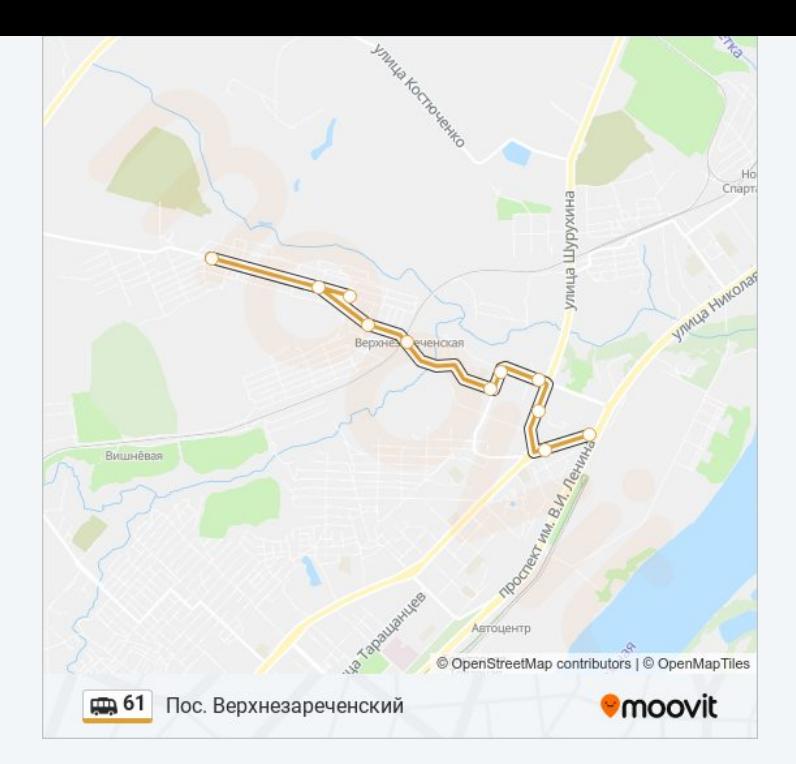

Расписание и схема движения маршрутка 61 доступны оффлайн в формате PDF на moovitapp.com. Используйте [приложение](https://moovitapp.com/%D0%B2%D0%BE%D0%BB%D0%B3%D0%BE%D0%B3%D1%80%D0%B0%D0%B4__volgograd-4667/lines/61/584765/2289642/ru?ref=2&poiType=line&customerId=4908&af_sub8=%2Findex%2Fru%2Fline-pdf-%25D0%2592%25D0%25BE%25D0%25BB%25D0%25B3%25D0%25BE%25D0%25B3%25D1%2580%25D0%25B0%25D0%25B4__Volgograd-4667-989717-584765&utm_source=line_pdf&utm_medium=organic&utm_term=3-%D0%AF%20%D0%A8%D0%BA%D0%BE%D0%BB%D0%B0) Moovit, чтобы увидеть время прибытия автобусов в реальном времени, режим работы метро и расписания поездов, а также пошаговые инструкции, как добраться в нужную точку Волгограда.

О [Moovit](https://moovit.com/about-us/?utm_source=line_pdf&utm_medium=organic&utm_term=3-%D0%AF%20%D0%A8%D0%BA%D0%BE%D0%BB%D0%B0) Решения [Мобильности](https://moovit.com/maas-solutions/?utm_source=line_pdf&utm_medium=organic&utm_term=3-%D0%AF%20%D0%A8%D0%BA%D0%BE%D0%BB%D0%B0) как услуги (MaaS) [Поддерживаемые](https://moovitapp.com/index/ru/%D0%9E%D0%B1%D1%89%D0%B5%D1%81%D1%82%D0%B2%D0%B5%D0%BD%D0%BD%D1%8B%D0%B9_%D1%82%D1%80%D0%B0%D0%BD%D1%81%D0%BF%D0%BE%D1%80%D1%82-countries?utm_source=line_pdf&utm_medium=organic&utm_term=3-%D0%AF%20%D0%A8%D0%BA%D0%BE%D0%BB%D0%B0) страны • [Сообщество](https://editor.moovitapp.com/web/community?campaign=line_pdf&utm_source=line_pdf&utm_medium=organic&utm_term=3-%D0%AF%20%D0%A8%D0%BA%D0%BE%D0%BB%D0%B0&lang=ru) Мувитеров

© 2024 Moovit - Все права защищены

**Проверьте время прибытия в реальном времени**

Web App Capp App Store Coogle Play